# CREATE A DISCOVERY LAYER IN<br>MINUTES

WITH COUCHDB, ELASTICSEARCH AND JQUERY/BOOTSTRAP

Jonathan T. Younker (Brock University) twitter: @jtyounker / github: jyounker

### THE PROBLEM:

- You have MARC
- You need to do something
- You're not a programmer/SysAdmin

## A SOLUTION:

- Python
- CouchDB
- ElasticSearch
- jQuery/Bootstrap

#### PYTHON:

- Forked from lemanal/dcat
- PyMarc library
- · Takes MARC data dump
- Sends it as JSON to CouchDB

# COUCHDB

- · NoSQL database
- · Webserver; built-in RESTful API
- All data in JSON
- · Javascript is query language
- · Can cluster/replicate
- Versioning
- MapReduce
- CouchApps

# ELASTICSEARCH:

- Indexes CouchDB (built on Lucene)
- Real-time updates from CouchDB (via 'river')
- · Built-in RESTful API
- Push replication

# JQUERY/BOOTSTRAP:

- · Forked from okfn/facetview
- Use ElasticSearch's API
- No server-side programming
- . No additional web server necessary
- · Voila: basic search interface!

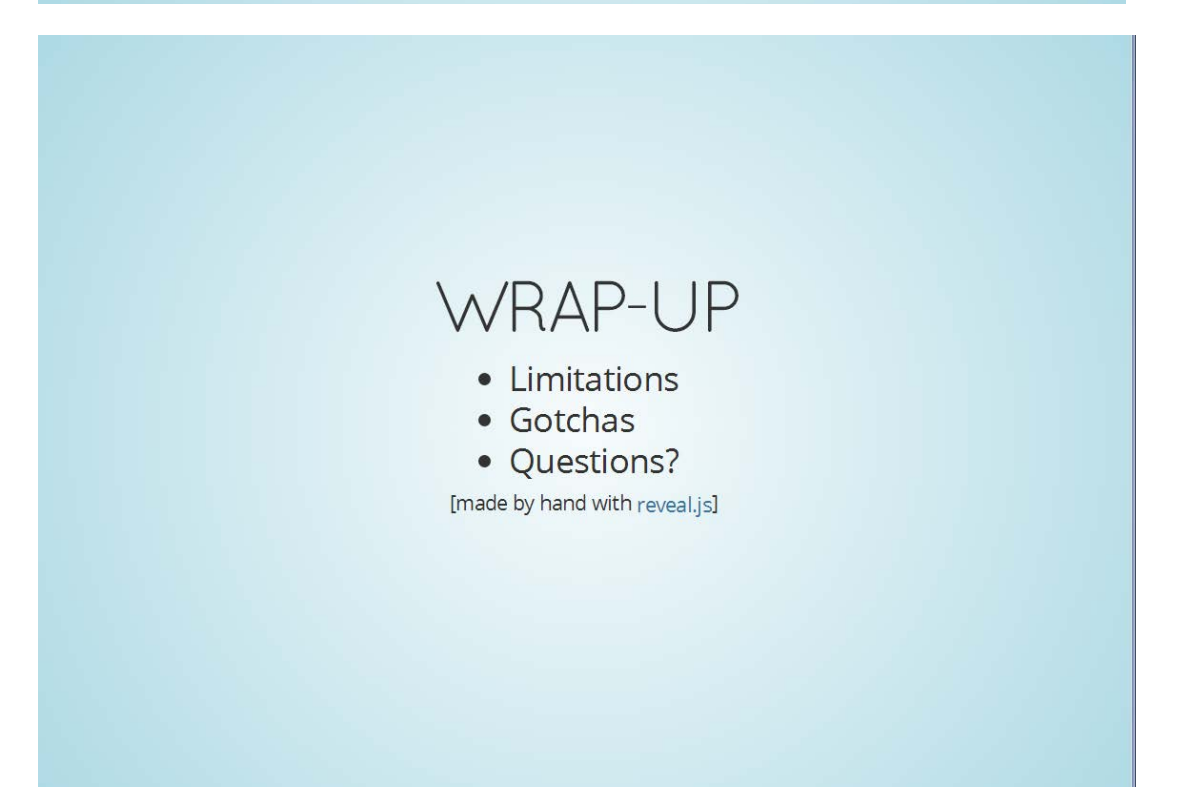